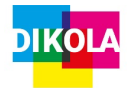

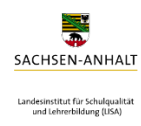

# **"Schule in der digital geprägten Welt"**

Projektpartner Landesinstitut für Schulqualität und Lehrerbildung Sachsen-Anhalt, Staatliches Seminar für Lehrämter Magdeburg Martin-Luther-Universität, Zentrum für Lehrer\*innenbildung, Projekt "Digital kompetent im Lehramt" (DikoLa)

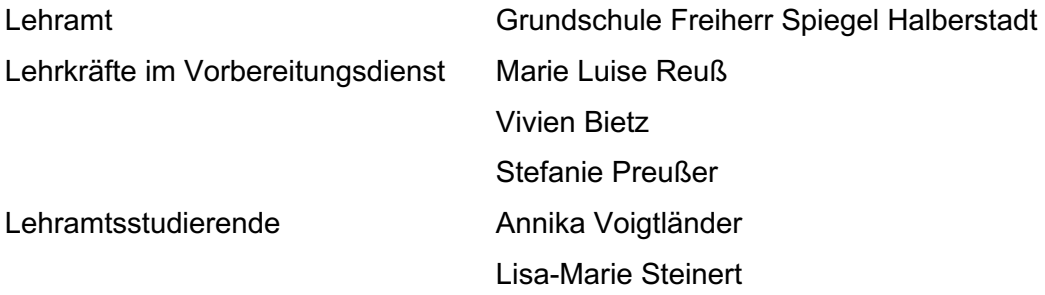

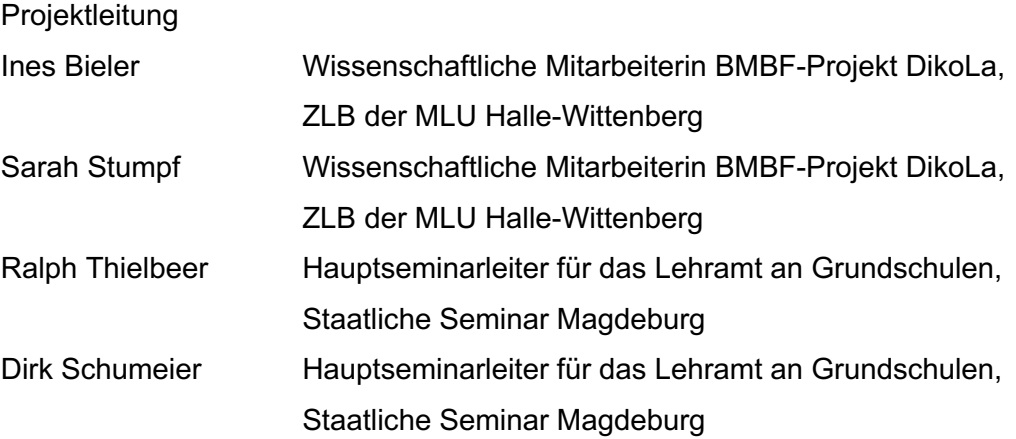

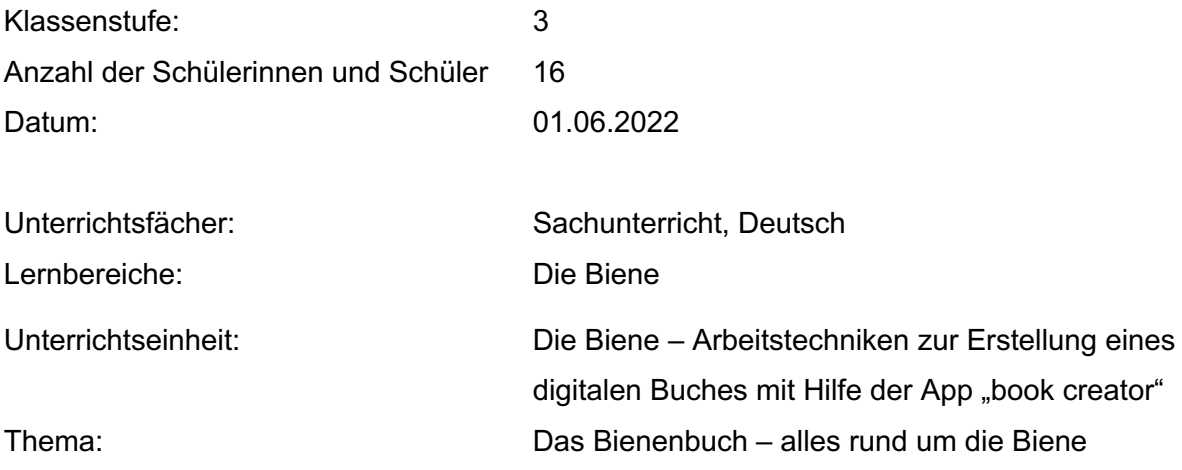

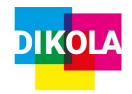

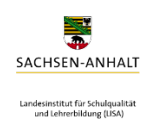

# **Inhaltsverzeichnis**

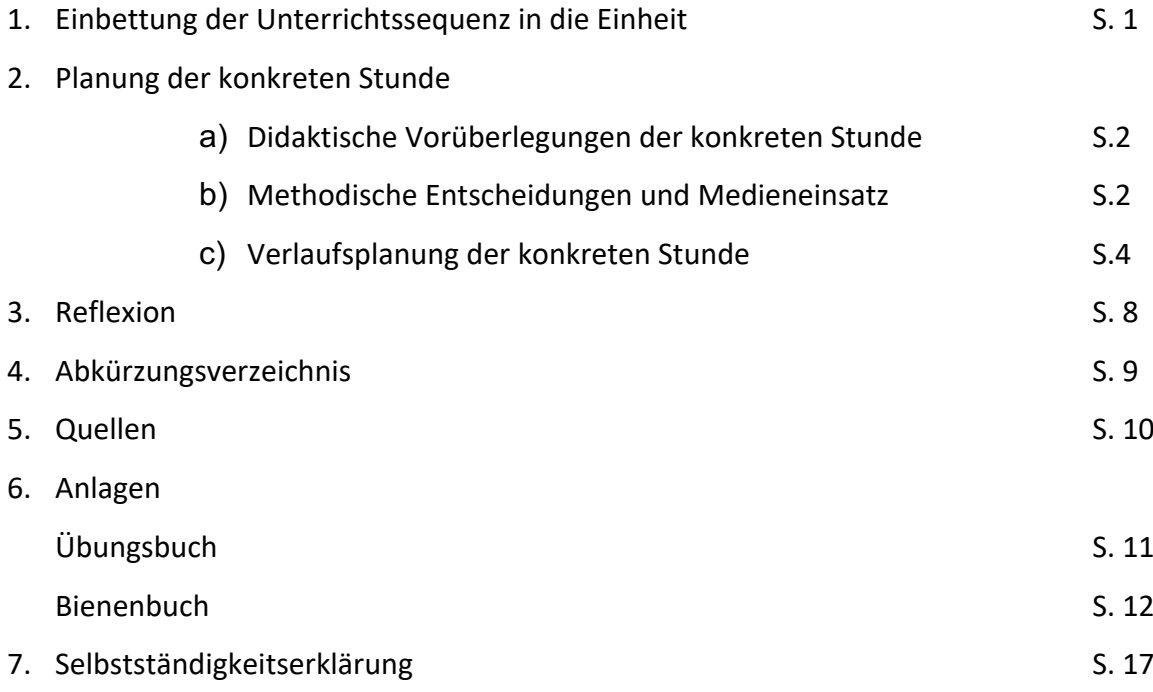

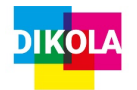

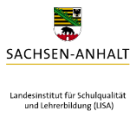

## **1. Einbettung der Unterrichtssequenz in die Einheit**

**Thema der Einheit:** Die Biene - Arbeitstechniken zur Erstellung eines digitalen Buches mithilfe der App "Book Creator" **Ziel der Einheit:** Die SuS sind in der Lage, die Aufgaben in dem Online Tool "Book Creator", welches vorher in Partnerarbeit erarbeitet wurde, zur Thematik Biene in Partnerarbeit zu ermitteln und vorzustellen.

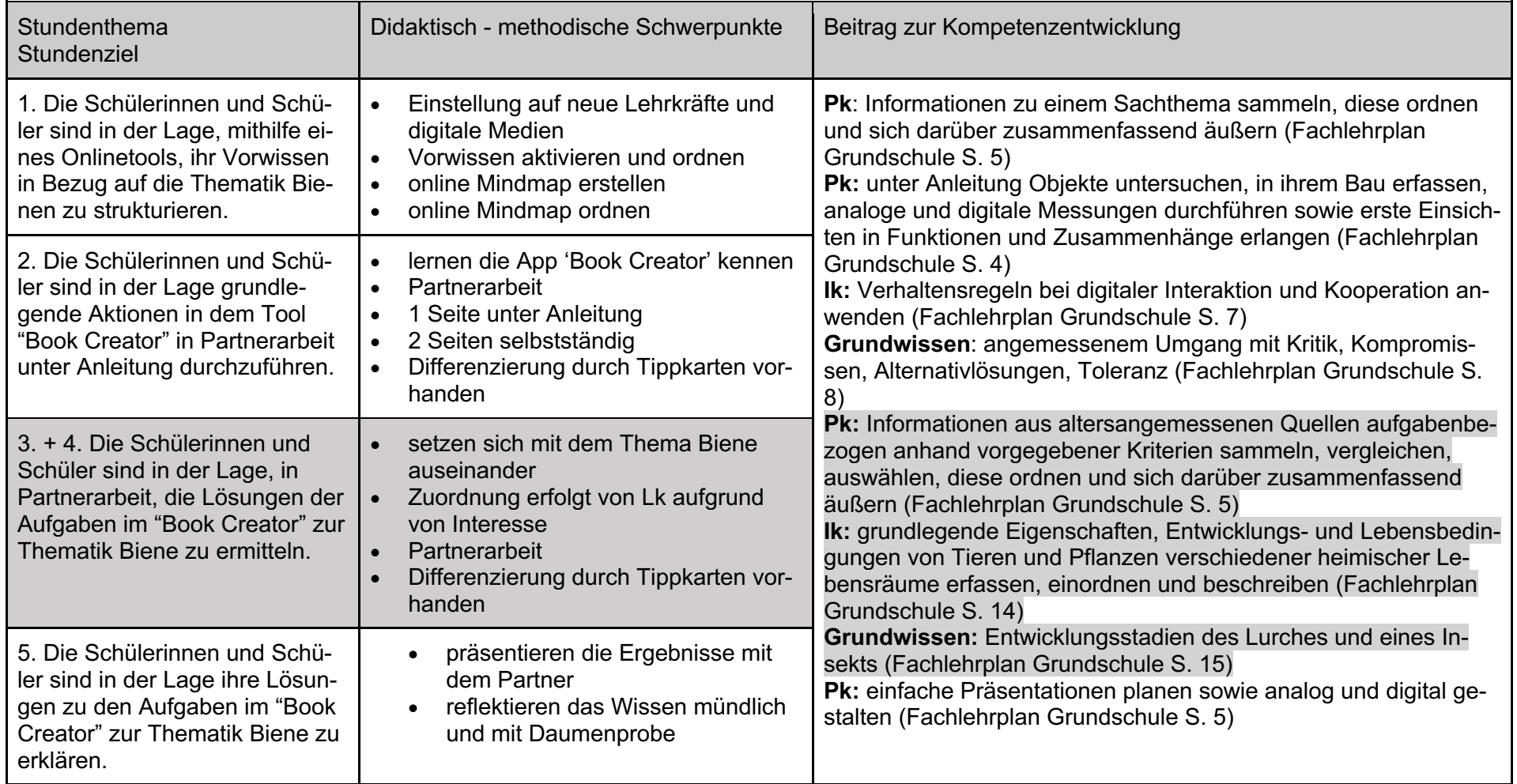

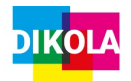

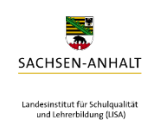

## **2. Planung der konkreten Stunde**

## **a. Didaktische Vorüberlegungen der konkreten Stunde**

#### **Curriculare Begründung**

Das Unterrichtsvorhaben legitimiert sich im Rahmenlehrplan der Grundschule für den Sachunterricht in Sachsen-Anhalt. Der Fachlehrplan weist auf prozessbezogene Kompetenzen, wie Erkunden, Kommunizieren und Argumentieren, sowie Präsentieren hin. Diese Kompetenzen sollen innerhalb der Unterrichtseinheit zum Thema "Biene" verwirklicht werden. Im Fachlehrplan begründet sich die Thematik im Erfahrungsbereich "Pflanzen und Tiere", wobei hier das Verhältnis zwischen Mensch und Tier unter Einbezug der Körpergliederung, sowie die artgerechte Haltung eines Nutztieres, Ernährung und Nutzung beleuchtet werden.

Im Hinblick auf die Erweiterung des Wissens zur Nutzung digitaler Medien erfolgt die Erstellung eines eigenen Buches zum Thema "Biene" unter Verwendung der App "Book Creator".

Durch selbstständiges, sowie entdeckendes Lernen sollen den SuS in dieser Unterrichtseinheit die Bedeutsamkeit, sowie auch die Freude an der Nutzung digitaler Hilfsmittel nahegebracht werden.

#### **Leitidee des Grundsatzbandes**

*Leben, Lernen und Handeln in der digitalen Welt* wird dabei zur Leitidee dieses Unterrichtsvorhabens (Vgl. Grundsatzband Grundschule S.5).

#### **Begründung der didaktischen Schwerpunktsetzung**

- **Welche Bedeutsamkeit für das zukünftige Leben der SuS hat das Thema?**
- SuS sind in der Lage sich in der digital geprägten Welt eigenständig zu orientieren
- kreative, aber auch lösungsorientierte Ansätze zu entdecken, zu überarbeiten und darzustellen
- SuS sind in der Lage vermittelte Lerninhalte mit Hilfe der Digitalisierung auf die individuellen Lernvoraussetzungen zuzuschneiden

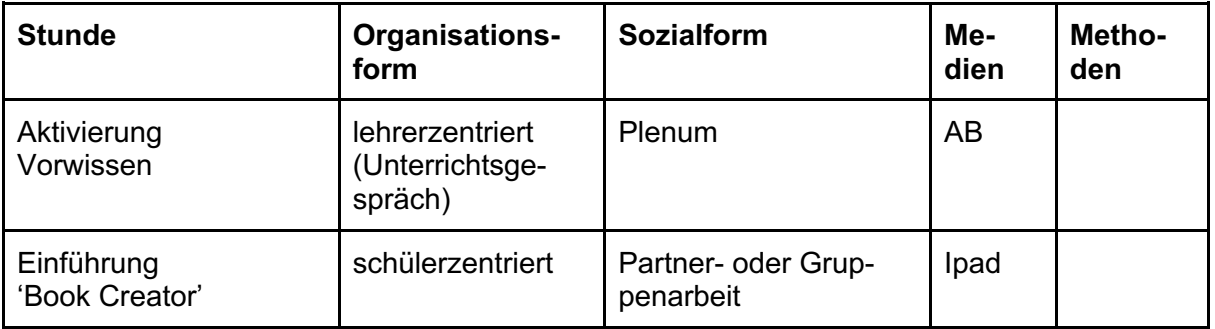

## **b. Methodische Entscheidungen und Medieneinsatz**

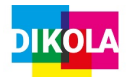

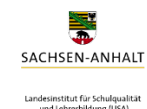

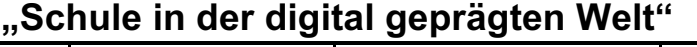

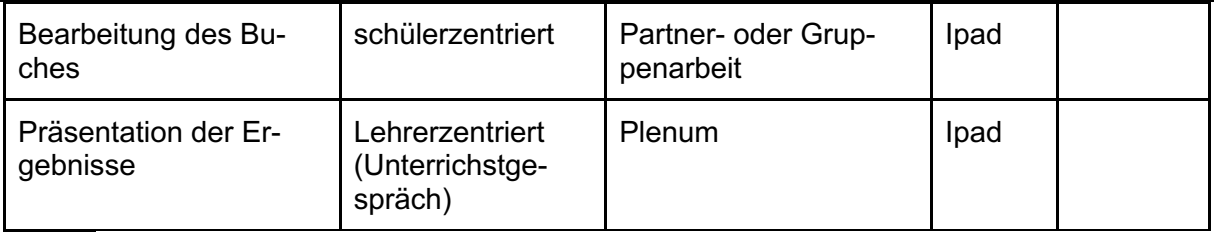

### **Möglichkeiten der Differenzierung**

Dieses Unterrichtsvorhaben stützt sich auf das entdeckende Lernen. Durch die Wahl des bereits bekannten Themas "Biene" sollte Vorwissen vorhanden sein, welches im Plenum gesammelt wird.

Die Einführung der App "Book Creator" erfolgt in Partner- oder Gruppenarbeit, sodass bei der Gruppenbildung Wert darauf gelegt wird, schwächere und stärkere Lerner zu vereinigen. Die Arbeit mit dem iPad im Unterricht stellt für nahezu alle Kinder dieser Lerngruppe einen neuen Lerninhalt dar. Dabei können sich neue Stärken oder Schwächen innerhalb er Lerngruppe zeigen.

Grundsätzlich wird innerhalb der Phase in welcher die Lerner die Aufgaben des Buches bearbeiten dahingehend differenziert, dass stärkere SuS schwächeren SuS ihre Hilfe und Unterstützung anbieten. Zusätzlich wurde bei der Einteilung der Gruppen auf die individuellen Fähigkeiten und auf das Interesse der einzelnen SuS geachtet.

Weitere Möglichkeiten bieten entsprechende "Tippkarten", wobei die SuS entsprechend ihres Leistungsniveaus diese nutzen können oder eine selbstständige Arbeitsweise vorziehen.

#### **Lernausgangslage**

Die Lernausgangslage wurde bei der Erstellung betrachtet, jedoch ist sie für die Weitergabe der Unterrichtseinheit irrelevant. Daher wird an dieser Stelle auf die ausführliche Betrachtung der Lernausgangslage verzichtet. Lehrkräfte, welche diese Unterrichtseinheit übertragen wollen, müssen eine kritische Lernausgangslage durchführen und diese Einheit anpassen. Je nach Vorwissen der Lerngegenstandes und der Medien ist es möglich die Stundenanzahl auf 4 zu verringern.

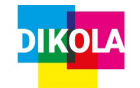

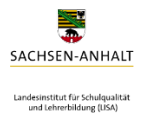

# **c. Verlaufsplanung des Projektes**

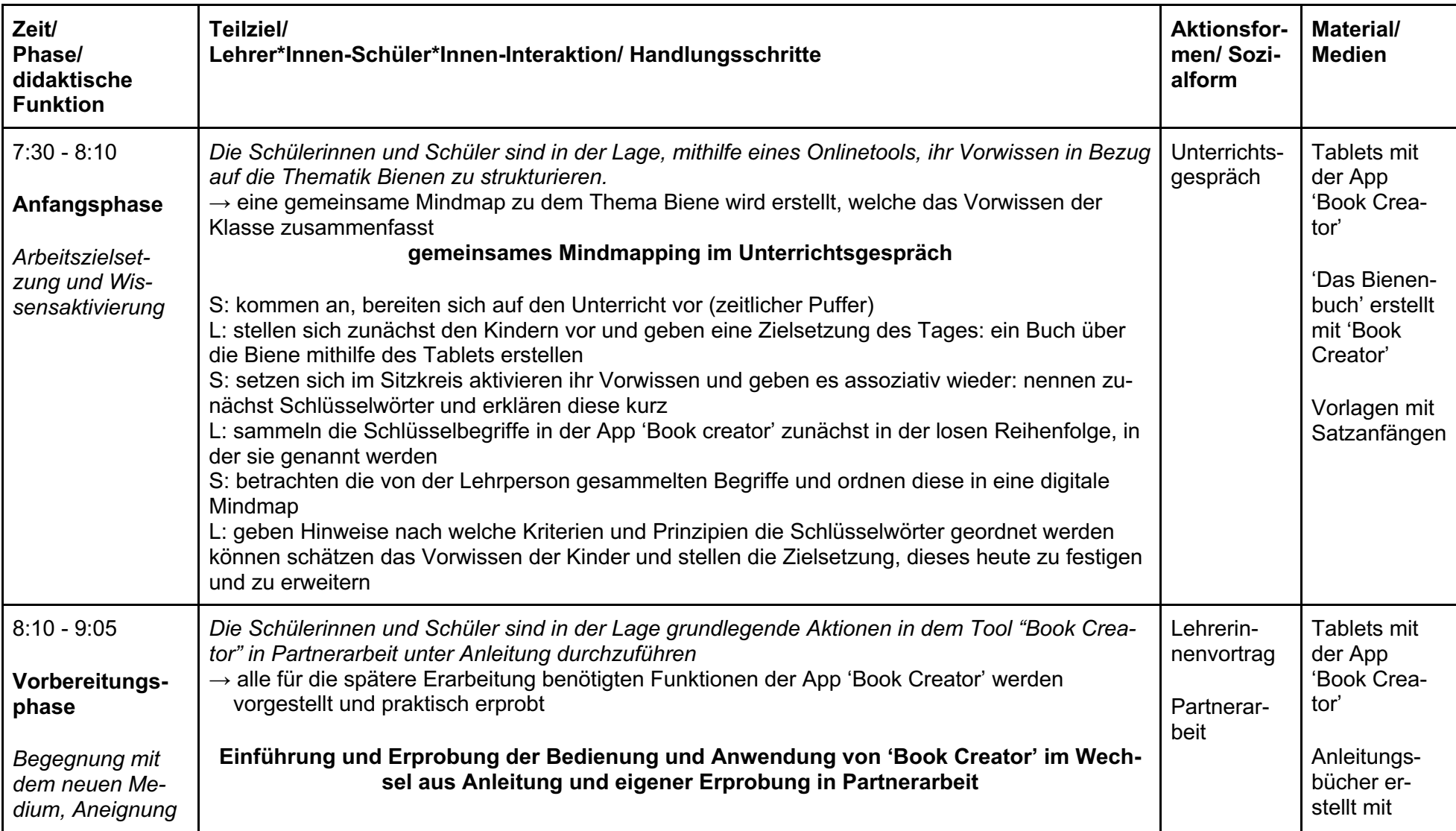

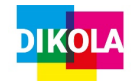

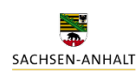

#### Landesinstitut für Schulqualität<br>und Lehrerbildung (LISA)

# **"Schule in der digital geprägten Welt"**

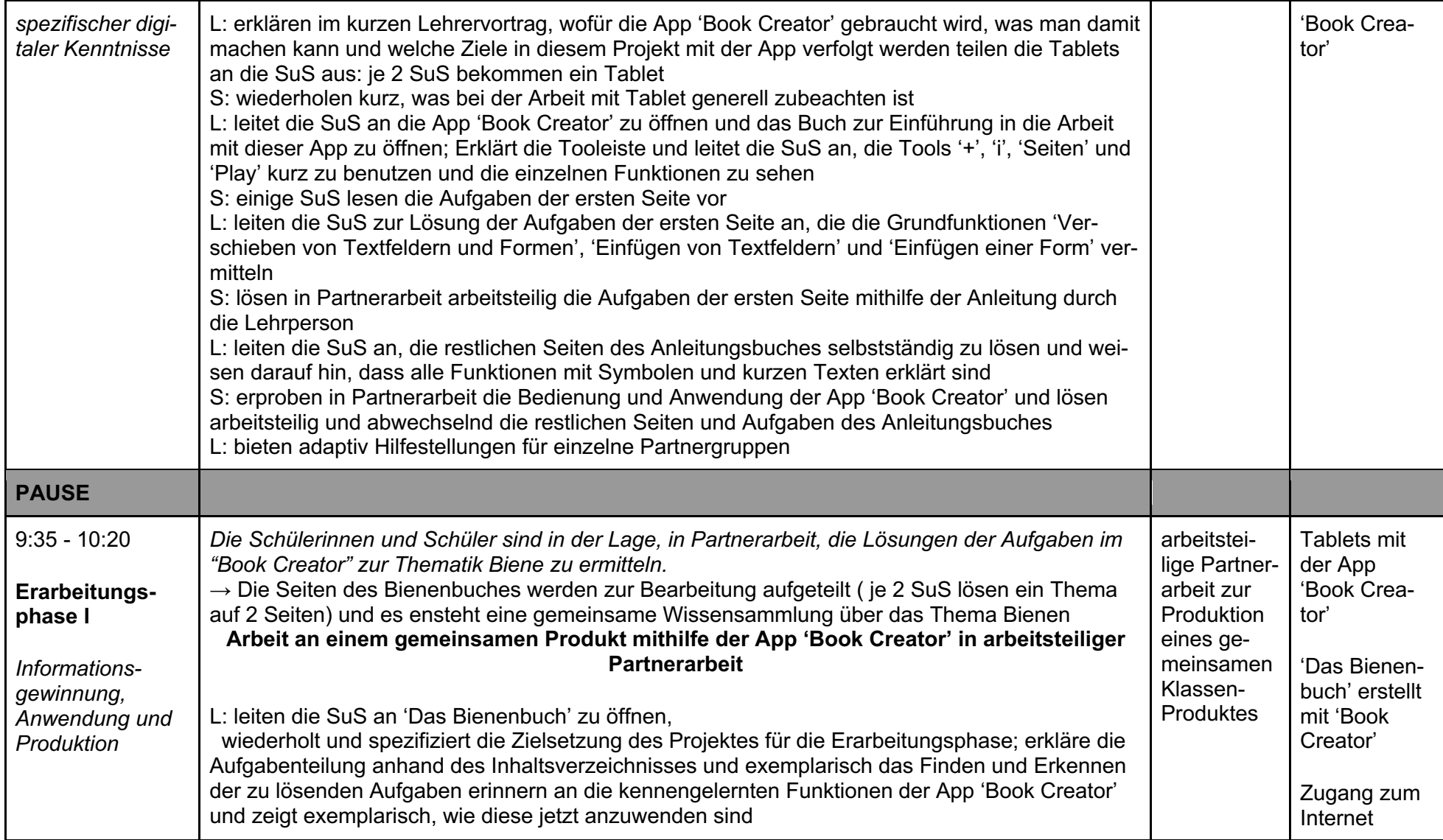

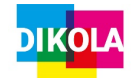

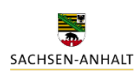

Landesinstitut für Schulqualität<br>und Lehrerbildung (LISA)

# **"Schule in der digital geprägten Welt"**

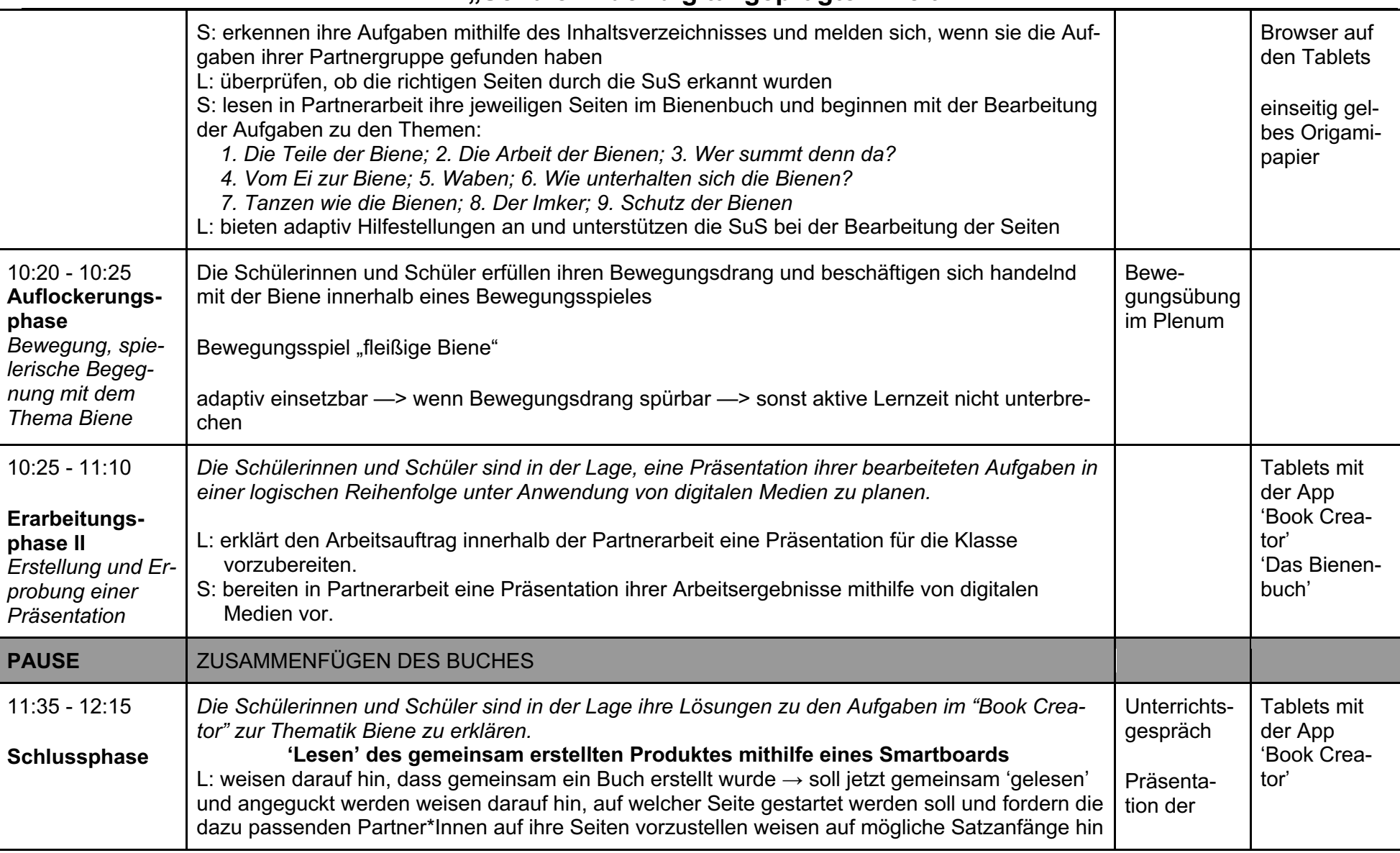

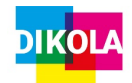

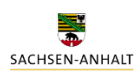

Landesinstitut für Schulqualität<br>und Lehrerbildung (LISA)

# **"Schule in der digital geprägten Welt"**

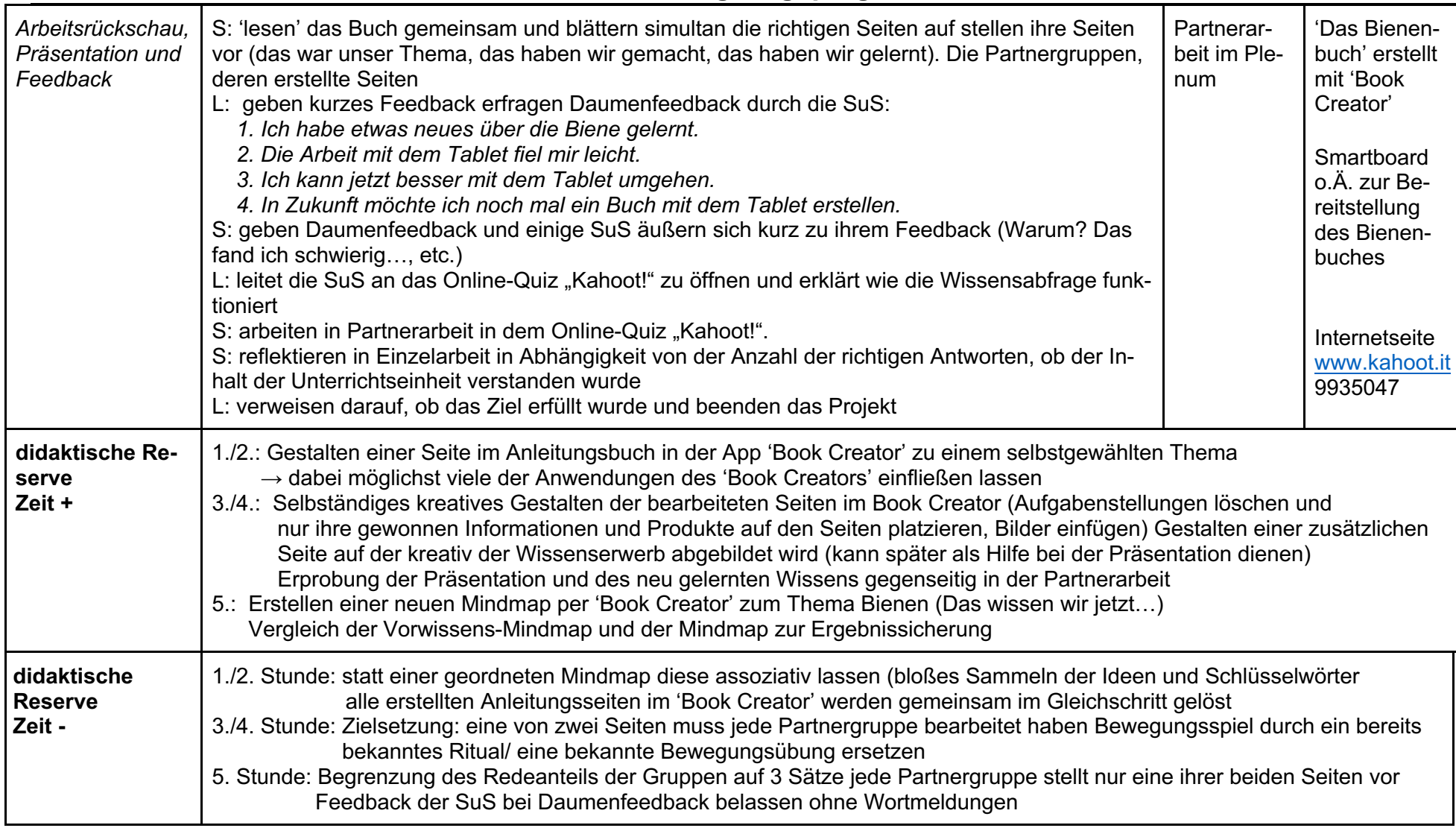

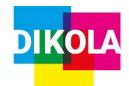

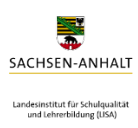

## **3. Reflexion**

Insgesamt war das gesamt Projekt motivierend und ansprechend gestaltet. Die SuS haben bereits zu Beginn ihr Interesse für die digitalen Medien bekundet.

Durch das Übungsbuch konnten auch alle SuS mit den entsprechenden Tools der App "Book Creator" umgehen. Besondere Freude hatten die SuS bei der selbstständigen Auseinandersetzung mit den Tools und die damit verbundene Erstellung der eigenen Seite. Jedoch war es gut geplant und durchaus notwendig, dass vorher eine geleitete Auseinandersetzung stattfand, da die SuS kein Vorwissen in Bezug auf diese App hatten und am Anfang Unverständnis vorherrschte.

Die App "Book Creator" ist ansprechend gestaltet und intuitiv steuerbar. Die SuS konnten alle selbstständig nach einer kurzen Erprobung die vielfältigen Tools anwenden.

Alle SuS konnten an der Bearbeitung teilnehmen und waren bis zum Schluss aktiv mit der Bearbeitung beschäftigt. Frustration aufgrund von mangelndem Interesse herrschte bei keinem Schüler oder bei keiner Schülerin vor. Tatsächlich habe alle SuS die Zeit im vollen Umfang für die Bearbeitung und die anschließende Verschönerung aufgewendet.

Resümierend hält die Gruppe den Einsatz von digitalen Medien in dieser Form für eine Unterrichtsbereichernde Möglichkeit um alle SuS zu motivieren. Auch SuS, welche häufiger negative Erfahrungen mit dem Lernen in der Schule haben, konnten bei dieser Erarbeitung ihr volles Potential aufzeigen. Der Faktor Motivation ist einer der bedeutsamsten Eigenschaften der digitalen Medien. Zusätzlich brauchen die SuS diese digitalen Medien in ihrem späteren Berufsleben. Daher ist diese intuitive App ein guter Anfang für die Auseinandersetzung mit digitalen Medien.

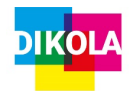

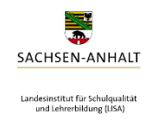

# **4. Abkürzungsverzeichnis**

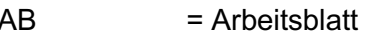

- AB<br>PK = Prozessbezogene Kompetenzen
- IK = Inhaltsbezogene Kompetenzen
- SuS = Schülerinnen und Schüler<br>S = Schülerinnen und Schüler
- S = Schülerinnen und Schüler<br>L = Lehrkraft
- $=$  Lehrkraft

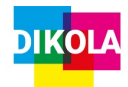

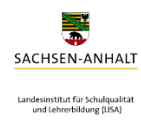

## **5. Quellen**

#### **Unterrichtsentwurf:**

Ministerium für Bildung des Landes Sachsen-Anhalt (2019): Fachlehrplan Sachunterricht Grundschule. Magdeburg

#### **Book Creator:**

- S. 1 Bild: https://pixabay.com/de/vectors/biene-insekt-karikatur-honigbiene-24633/ Bild: https://pixabay.com/de/vectors/biene-karikatur-hummel-honig-705412/
- S. 3 Biene: selbsterstellt (Marie-Luise Reuß)<br>S. 4 Bild Biene: Worksheet Crafter: Die Biene
- Bild Biene: Worksheet Crafter: Die Biene
- S. 6 Video: https://www.youtube.com/watch?v=kJLFt79vI9c
- S. 7 Zeitschriften im Sailer Verlag, 2020/21
- S. 9 Bilder: Worksheet Crafter: Biene Vergleich
- S. 11 Bild: https://ima-shop.de/Poster-Honigbiene Text: https://www.digitalefolien.de/biologie/tiere/insekt/biene/entw.html
- S. 12 Bild: https://ima-shop.de/Poster-Honigbiene Text: https://www.digitalefolien.de/biologie/tiere/insekt/biene/entw.html Tabelle: https://www.digitalefolien.de/biologie/tiere/insekt/biene/entw.html
- S. 13 Bild: https://www.flickr.com/photos/blumenbiene/4592507080
- S. 14 Video: https://www.youtube.com/watch?v=4hcaSyPzJ1I
- S. 16 Bild: https://pixabay.com/de/vectors/honigbiene-biene-insekt-symbol-42907/
- S. 17 Bild: https://pixabay.com/de/illustrations/honigbiene-biene-honig-icon-469560/ Bild: https://pixabay.com/de/vectors/spiegelkugel-disko-lichteffekt-ball - 459294/
	- Pfeilbilder: selbsterstellt (Marie-Luise Reuß)
- S. 18 Bilder: https://pixabay.com/de/vectors/spiegelkugel-disko-lichteffekt-ball 459294/
	- Pfeilbilder: selbsterstellt (Marie-Luise Reuß)
- S. 19 Bild: https://cdn.pixabay.com/photo/2017/08/17/10/15/beekeeper-2650663\_1280.jpg Text: https://klexikon.zum.de/wiki/Bienen
	- Text: https://bienen.info/honigsorten-das-wichtigste-auf-einen-blick/
- S. 20 Bild: https://cdn.pixabay.com/photo/2021/05/11/11/50/acacia-6245688\_1280.jpg Bild: https://cdn.pixabay.com/photo/2017/02/25/23/55/chestnut-2099081\_1280.jpg Bild: https://upload.wikimedia.org/wikipedia/commons/9/9c/Wei%C3%9F-Klee%2C\_ Bl%C3%BCte.jpg
	- Bild: https://cdn.pixabay.com/photo/2020/05/18/17/58/wild-bee-5187718\_1280.jpg
- S. 21 Text: https://klexikon.zum.de/wiki/Bienen
- S. 22 Bild: https://cdn.pixabay.com/photo/2019/12/25/20/17/flower-meadow-4719196\_ 1280.jpg

Bild: https://live.staticflickr.com/7262/7548387874\_b3a9fd15c6\_b.jpg

Bild: https://live.staticflickr.com/7444/27526898132\_9abe516af2\_b.jpg

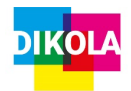

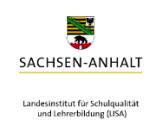

# **4. Anlagen**

# **a. Übungsbuch**

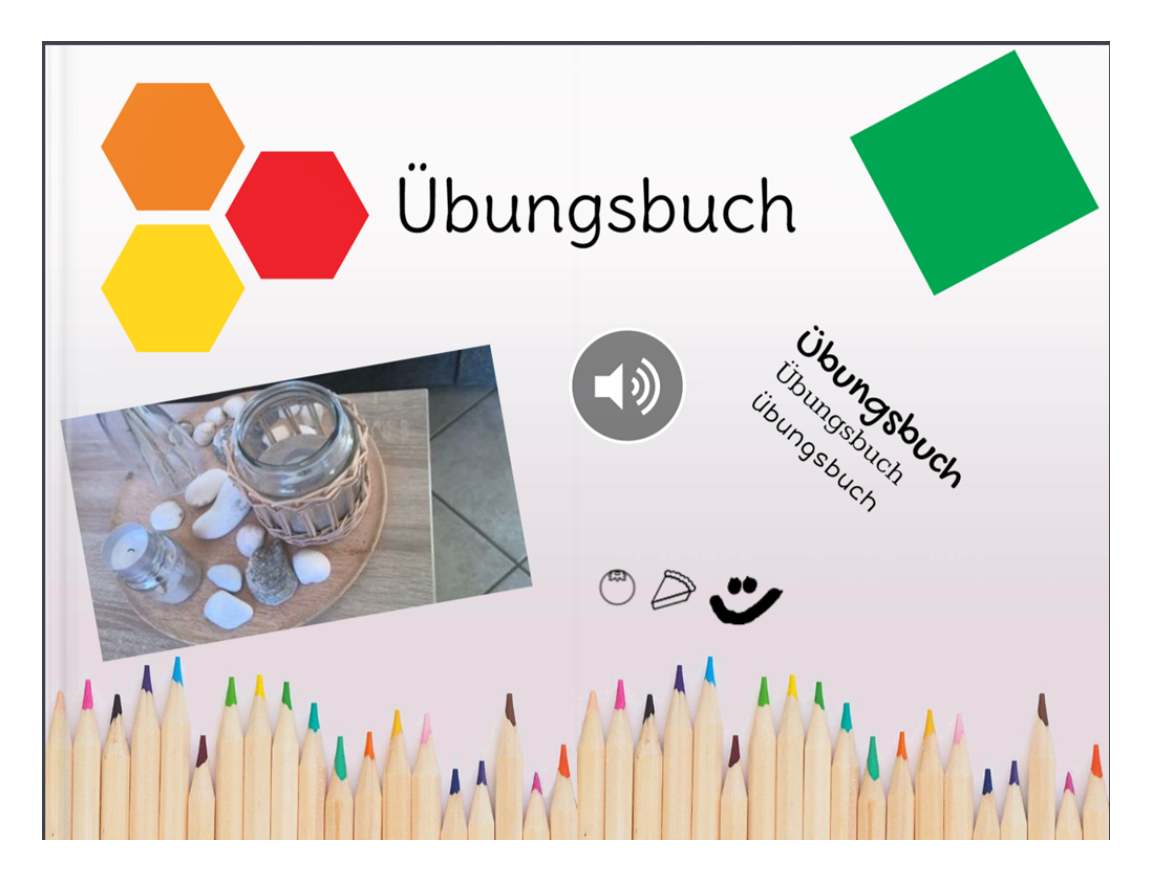

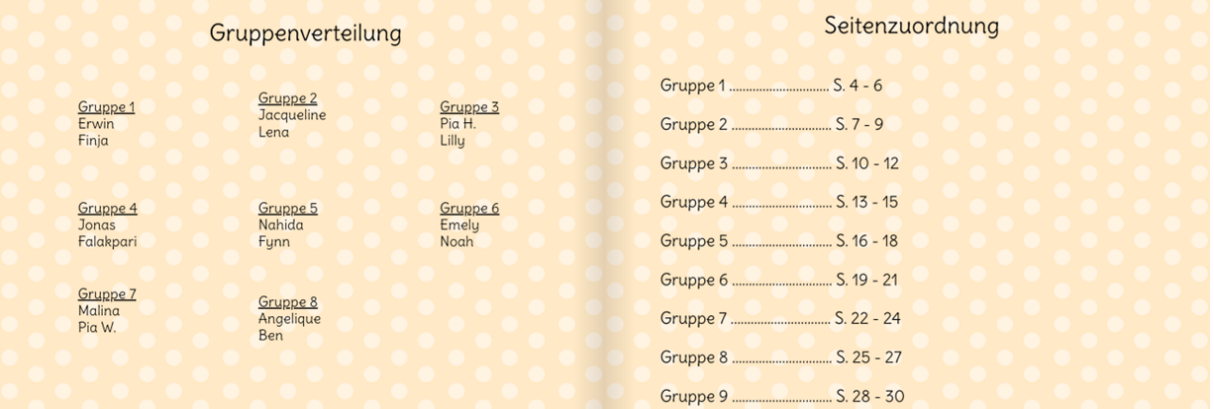

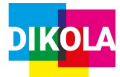

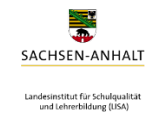

# **"Schule in der digital geprägten Welt"**

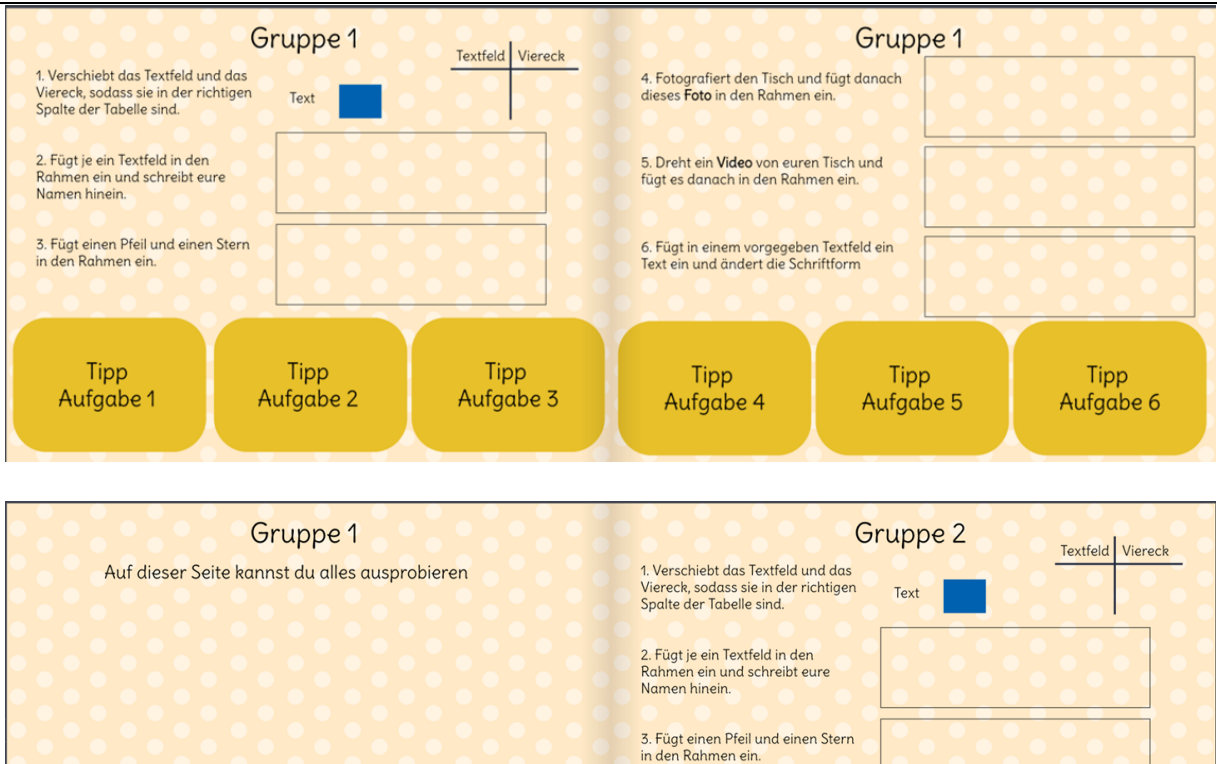

Tipp

Aufgabe 1

Tipp

Aufgabe 2

Tipp

Aufgabe 3

# **b. Bienenbuch**

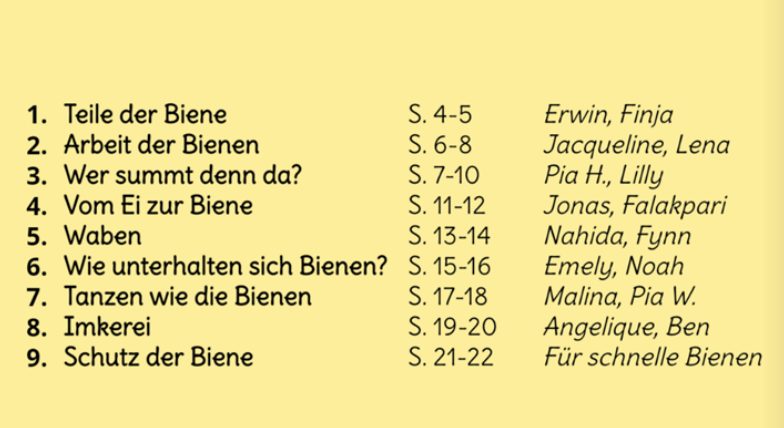

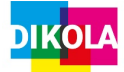

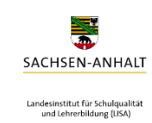

# "Schule in der digital geprägten Welt"

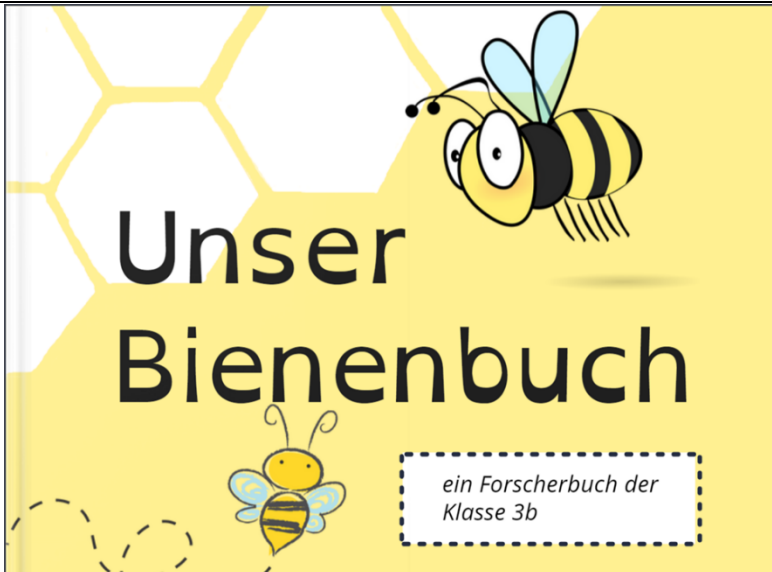

# Inhaltsverzeichnis

- 1. Teile der Biene
- 2. Arbeit der Bienen
- 3. Wer summt denn da?
- 4. Vom Ei zur Biene 5. Waben
- 6. Wie unterhalten sich Bienen?
- 7. Tanzen wie die Bienen<br>8. Der Imker
- 
- 9. Schutz der Biene
- 

#### DIE TEILE DER BIENE

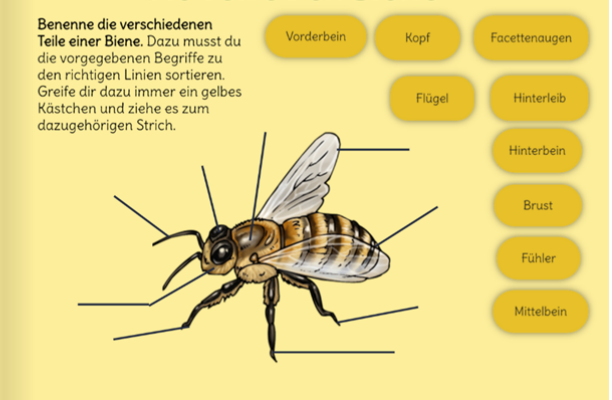

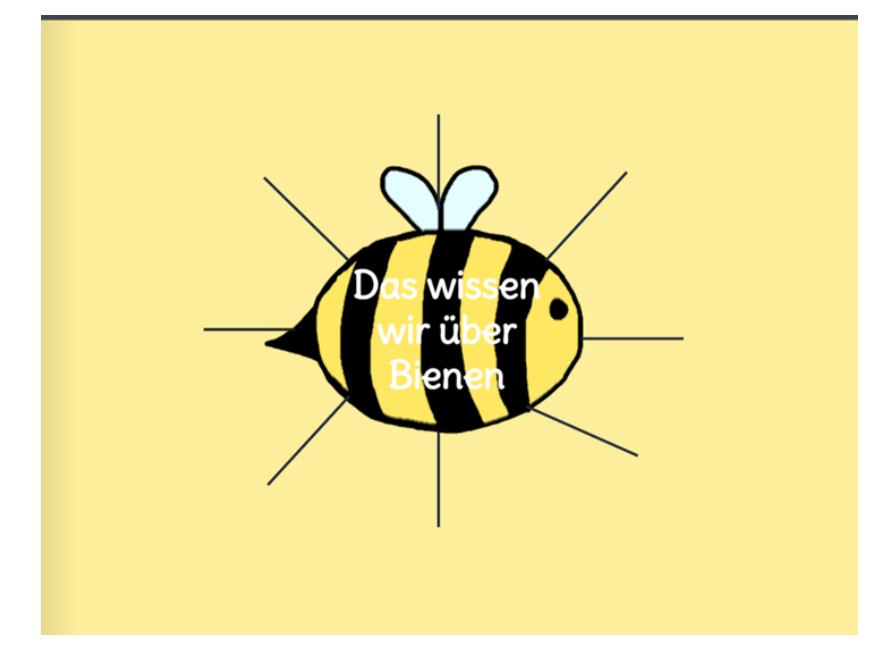

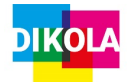

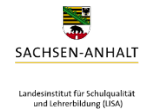

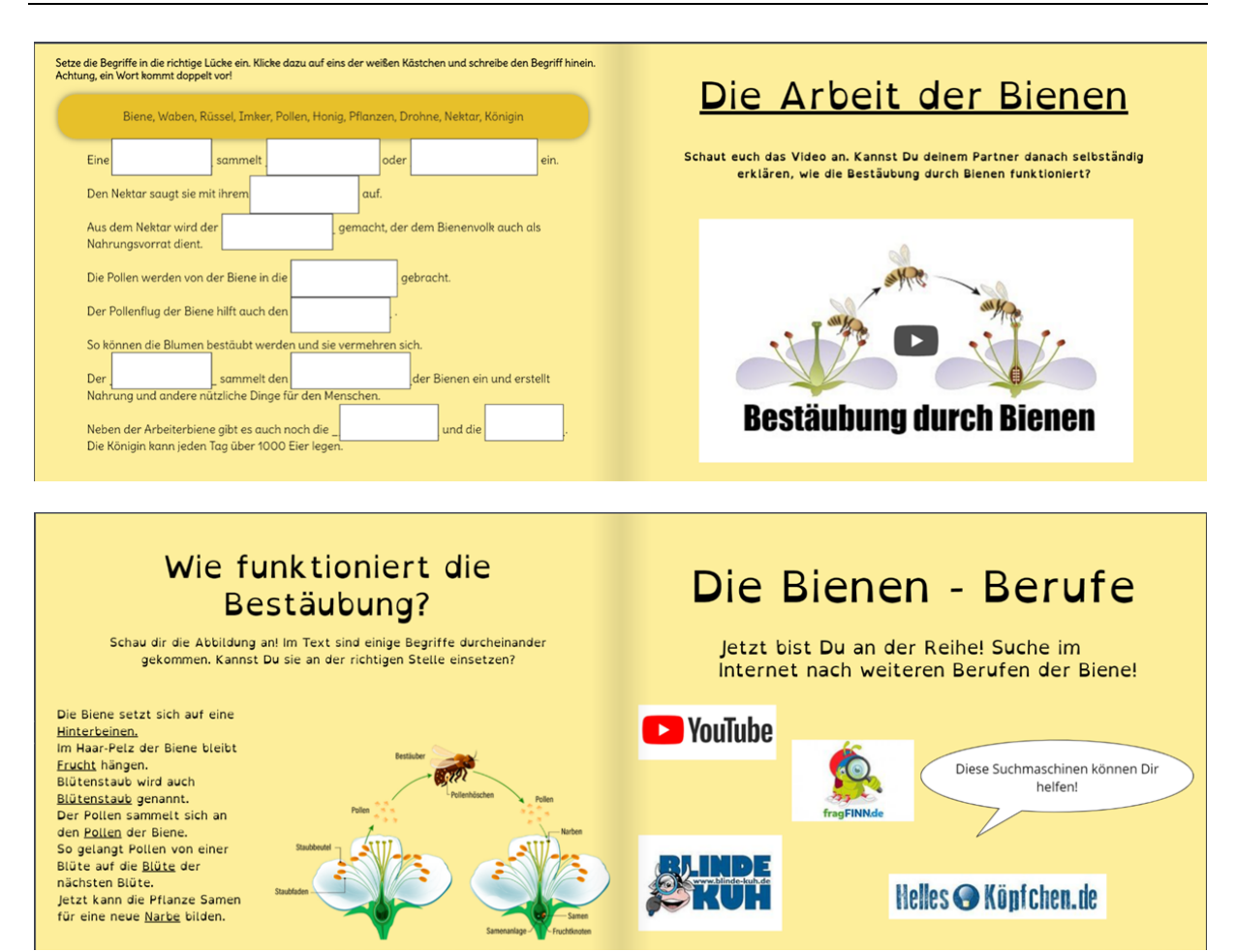

# **WeR SUMMT DeNN DA?** e en en en en en en aangebruikt.<br>Ekten den richtigen Namen zu. Nutze dazu Pfeile. Hinter den Namen b<br>en. Suche nach den wichtigsten Informationen und ergänze sie auf de e<br>Bilder der In<br>Beschreihun passende<br>Seite Füll

 $H_{\alpha r}$ 

h bin mit meinen 3-4cm Körpergröße das<br>ößte der hier dargestellten Insekten. Auch ich<br>eche durch gelb-schwarze Streifen hervor.<br>ennoch bin ich, trotz meiner auffälligen Farben<br>of riediliehendes Tier und greife Menschen für

## **WeR SUMMT DENN DA?** Um Text zu ergänzen, klicke doppelt auf das weiße Kästchen und beginne zu schreiben. Rione  $H_{\text{unmon}}$ Wesne Hornisse Größe Farbe,<br>Streifen<br>Behaaru gegenübe<br>Menscher Bild des<br>Tiers

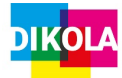

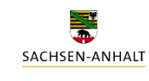

Landesinstitut für Schulqualität<br>und Lehrerbildung (LISA)

"Schule in der digital geprägten Welt"

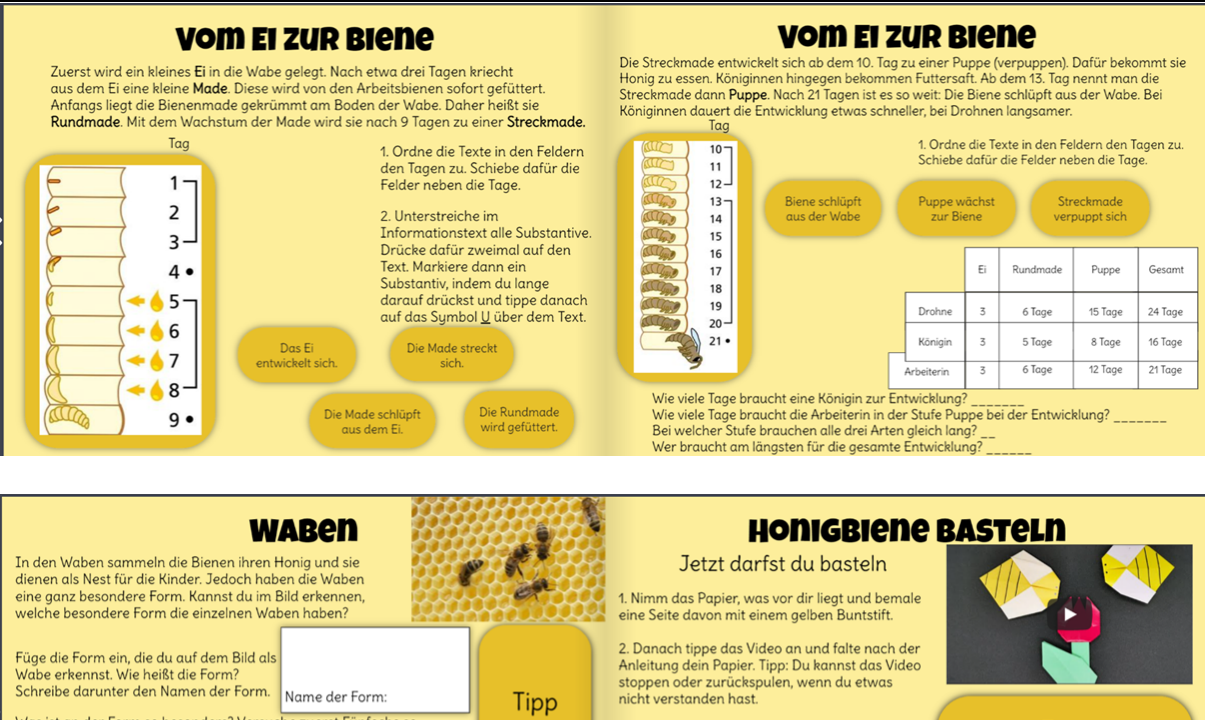

Was ist an der Form so besonders? Versuche zuerst Fünfecke so aneinander zulegen, dass eine lückenlose Fläche entsteht. Danach<br>versuche das mit der Form, die die Bienen gewählt haben. Was fällt dir<br>auf? Tipp: Nutze unterschiedliche Farben für die einzelnen Formen

Fünfeck Wabenform Mir fällt auf, dass Mir fällt auf, dass

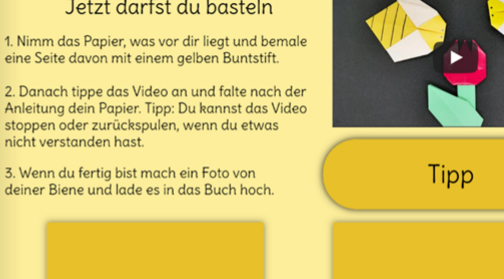

Bild 1

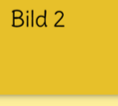

# WIE UNTERHALTEN SICH DIE BIENEN? Sich ohne Worte verständigen . . . . . . . . . . . . . . . . . . . . Überlege, wie man sich ohne Worte verständigen kann. Schreibe deine Ideen auf dieser Seite auf. Erstelle dafür Textfelder und füge sie neben den Anstrichen oben ein.

## WIE UNTERHALTEN SICH DIE BIENEN?

.<br>Um die anderen Bienen auf Futter aufmerksam zu mache<br>haben die Bienen einen besonderen Trick. Sie tanzen.

Bienen unterhalten sich auch durch Düfte. Die Biene<br>entwickelt einen ganz besonderen Duft, der dann<br>Bienen verteilt wird. Wächterbienen können dann e

Zudem können Bienen sich über ihren Geschmach<br>unterhalten Wurde eine neue Nahrungsquelle gefunden<br>werden die anderen Bienen dazu aufgefordert zu ihr zu<br>fliegen. Die Biene, die die neue Nahrung gefunden hat läss

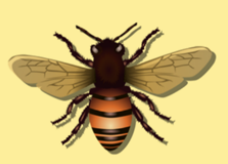

Kreise ein, mit welchen Teilen<br>ihres Körpers sich die Biene<br>verständigen könnte.

<u>......</u>

I ies den Text und unterstreiche die vier Arten der Kommunikation der Biene ein.

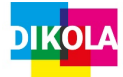

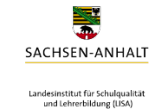

**Edelkasta** 

Nutze den Stift zum Verbinden!

# "Schule in der digital geprägten Welt"

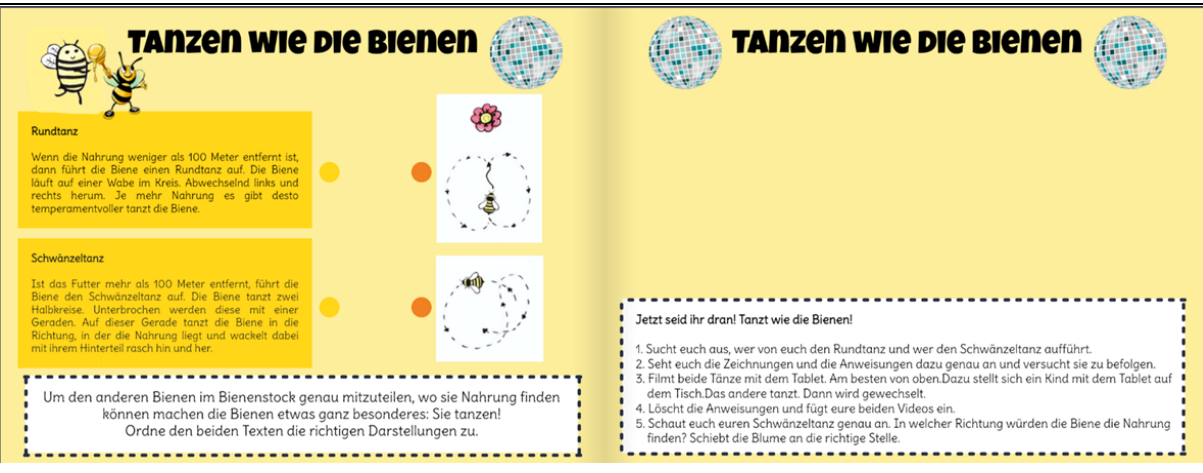

Eigenschaften des jeweiligen Honigs herau

Brombeerhonig

**TAN 25** 

Kleehonig

**HONIGQUIZ** 

Ordne der Blütenart der richtige Honigsorte zu! Finde in der Tabelle mehr über die

#### **DeR IMKER**

Der Imker kümmert sich um die Haltung und Der Inner Kammer i sich am die nanang and<br>Züchtung von Bienen. Außerdem erntet er den<br>produzierten Honig. Während seiner Arbeit, trägt der Finker einen Schutzanzug. Dieser Imkeranzug<br>besteht aus einer Jacke und Hose mit anliegendem<br>Bündchen . Außerdem trägt er einen Hut mit Schleier und Imkerhandschuhe.

and Imkernandschane.<br>Der Imker nimmt die Waben aus dem Bienenstock<br>heraus. Er schleudert die Waben in einer Maschine sodass der ganze Honig rausfließt. Dann füllt er der<br>Honig in Gläser ab.

#### Der Lohn des IMKers-Honig

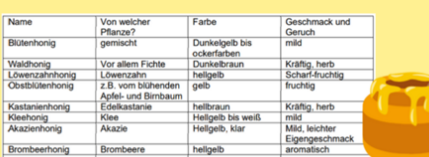

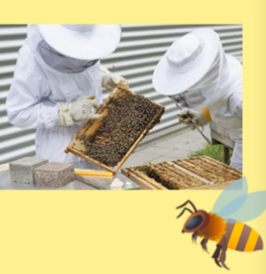

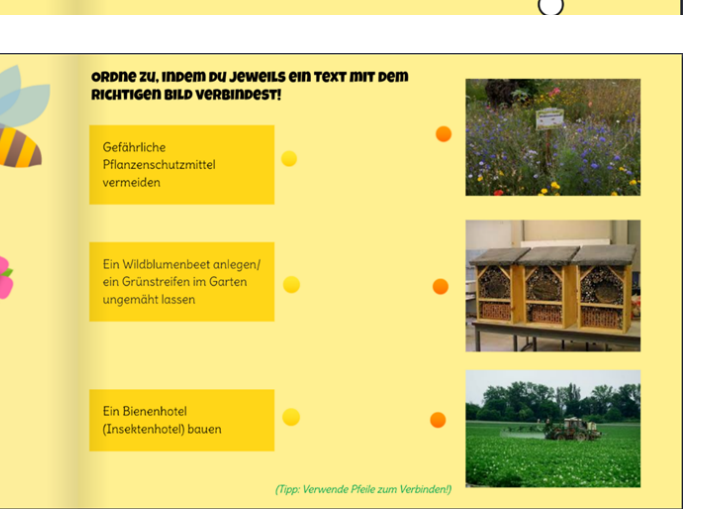

## **SCHUTZ DER BIENE**

Die Biene hat eine große Bedeutung. Ein Leben ohne sie, <sup>11</sup><br>wäre nicht möglich. Die Biene bestäubt die Blüten und nur dadurch tragen die Pflanzen Früchte. Ohne die Biene<br>gäbe es also kein Obst und Gemüse. Ohne diese Pflanzen würde auch der nötige Sauerstoff fehlen, den wir zum<br>Atmen brauchen. Zudem liefert uns die Biene den Honig. Leider wird der Biene immer mehr Lebensraum<br>genommen. Daher ist es wichtig Bienen genug Raum zu geben, damit sie auch genug Nahrung finden.

können machen die Bienen etwas ganz besonderes: Sie tanzen!<br>Ordne den beiden Texten die richtigen Darstellungen zu.

Unterstreiche im Text, warum die Biene so wichtig für uns ist! Gerne kannst du diese Textstellen auch farbig hervorheben!